# Autonomous workload rebalancing in Kafka

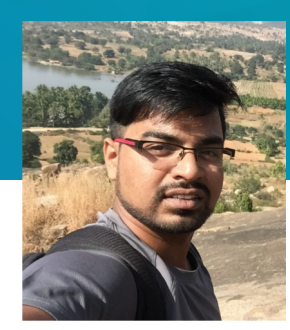

#### **Indrajeet Kumar**

Site Reliability Engineer - LinkedIn

## Agenda

- Workload distribution problem
- Manual Built-in tools
- Semi-automated Kafka-assigner
- Autonomous Cruise Control

### Workload distribution problem

 Important for Distributed Systems Harder to work around with Stateful systems

#### Kafka Overview

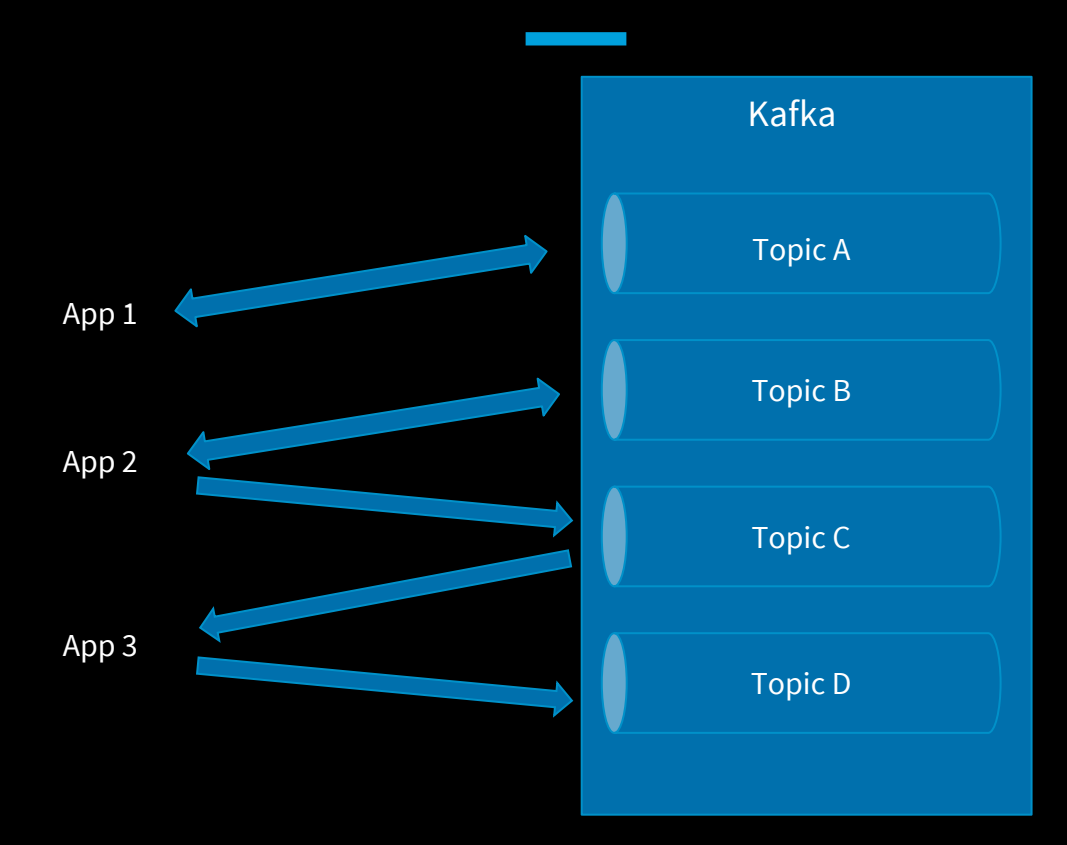

## Kafka Overview

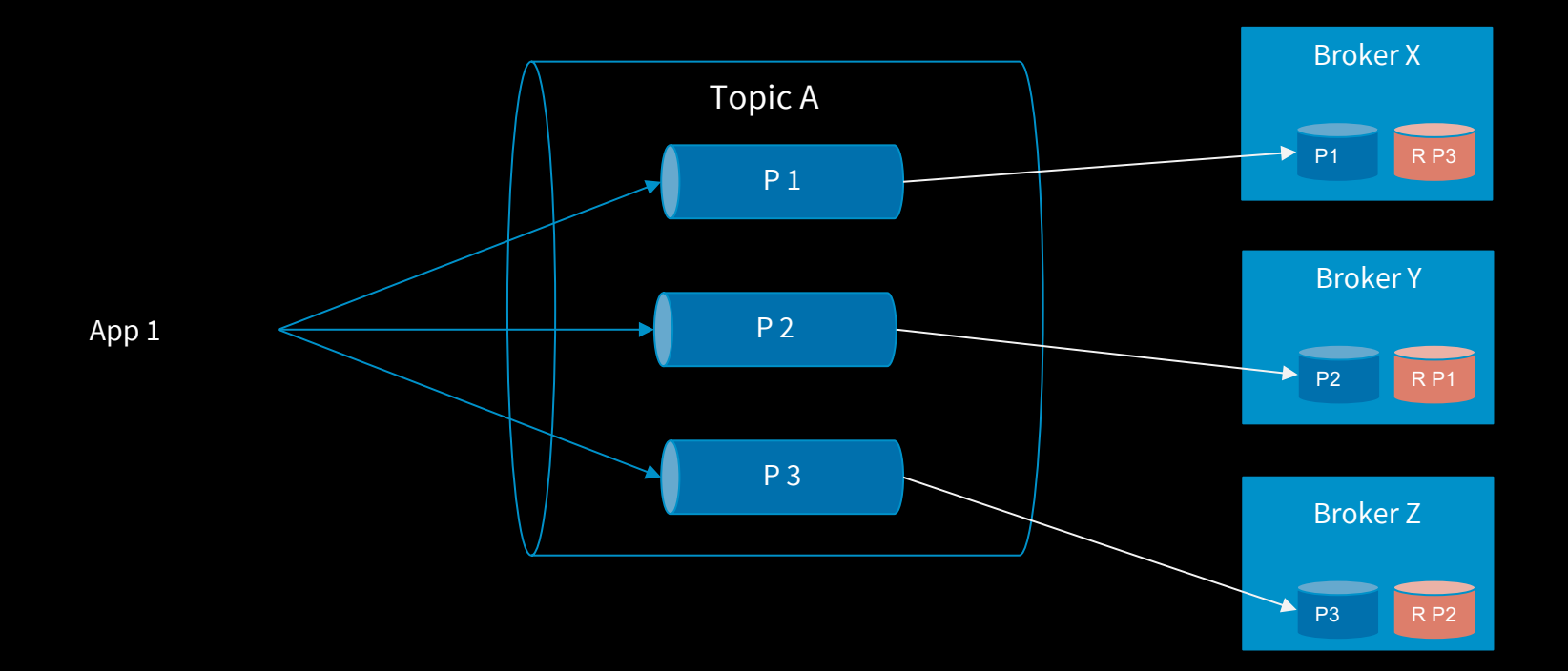

Leader Partitions

Total Partitions

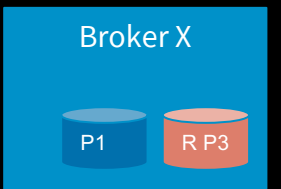

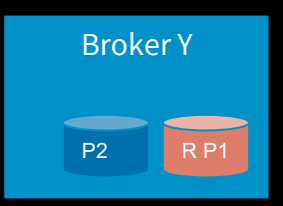

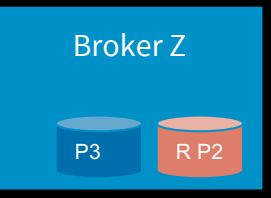

#### **Leader Partitions**

Total Partitions

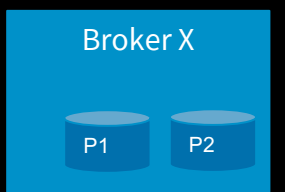

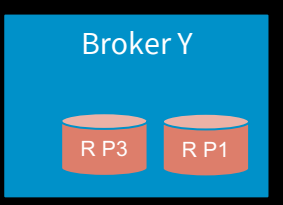

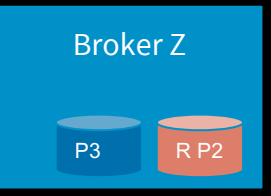

Leader Partitions

#### **Total Partitions**

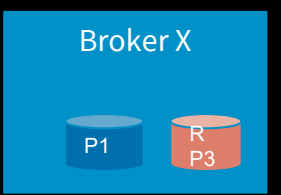

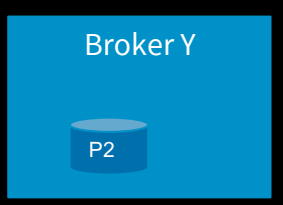

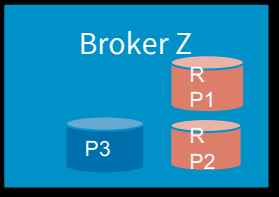

Leader Partitions

Total Partitions

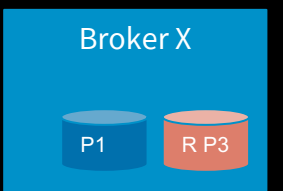

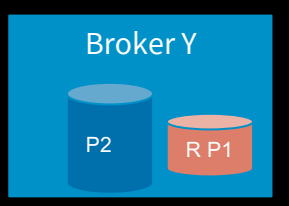

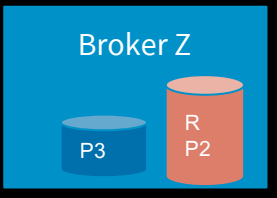

#### Workload distribution problem - Some causes

Major factors which affect workload balance are:

Bad partition distribution

Hard host failures

Soft host failures

Traffic patterns

#### Kafka workload distribution - Solution

Rebalance the partitions!

 Disk usage Network usage Number of partitions Partition leadership count

#### Usual operations in Kafka

 Preferred Leader Election Partition rebalance Bump Partition counts Add/Remove brokers

# Kafka at LinkedIn

#### Kafka at LinkedIn

4.5 Trillion messages a day

2500+ kafka brokers

1 PB In

3.9 PB Out

#### Kafka admin utilities

 Out of the box tools: bin/kafka-reassign-partitions.sh bin/kafka-preferred-replica-election.sh

## Example run of built-in tools

#### Rebalancing Partitions:

```
$ cat topics-to-move.json
{\texttt{"topics":}}[ {"topic": "foo1"}, {"topic": "foo2"}],
     "version":1
```
\$ ./bin/kafka-reassign-partitions.sh --topics-to-move-json-file topics-to-move.json --broker-list "5,6,7" --generate

```
$ cat partitions-to-move.json
{"partitions":
                [{"topic": "foo",<br>"partition": 1,
                  "replicas": [1,2,4] }],
  "version":1
```
\$ ./bin/kafka-reassign-partitions.sh --reassignment-json-file partitions-to-move.json --execute

### Problems with stock tools

 Manual Less optimal Slow

# Kafka Assigner

#### Kafka assigner

High level administrative commands

Under the hood, it uses the 'kafka-utils/bin/' scripts

It also allows to do complex rebalances with multiple goals

## Kafka assigner

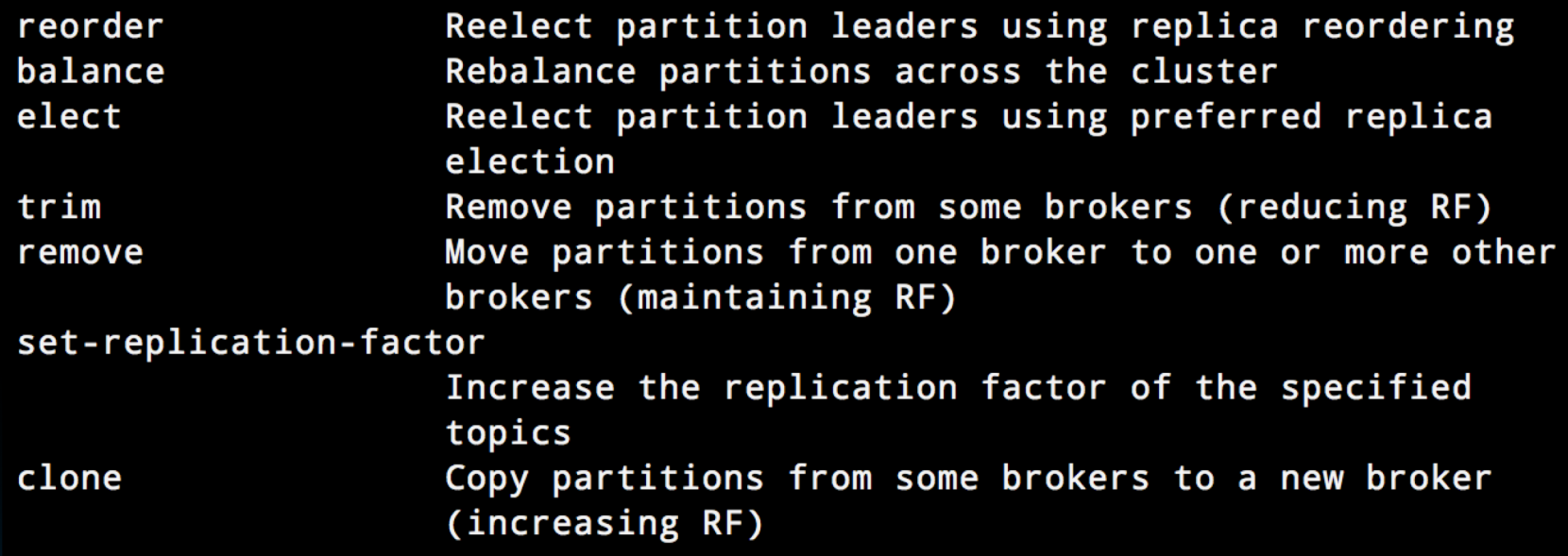

#### Preferred Leader election

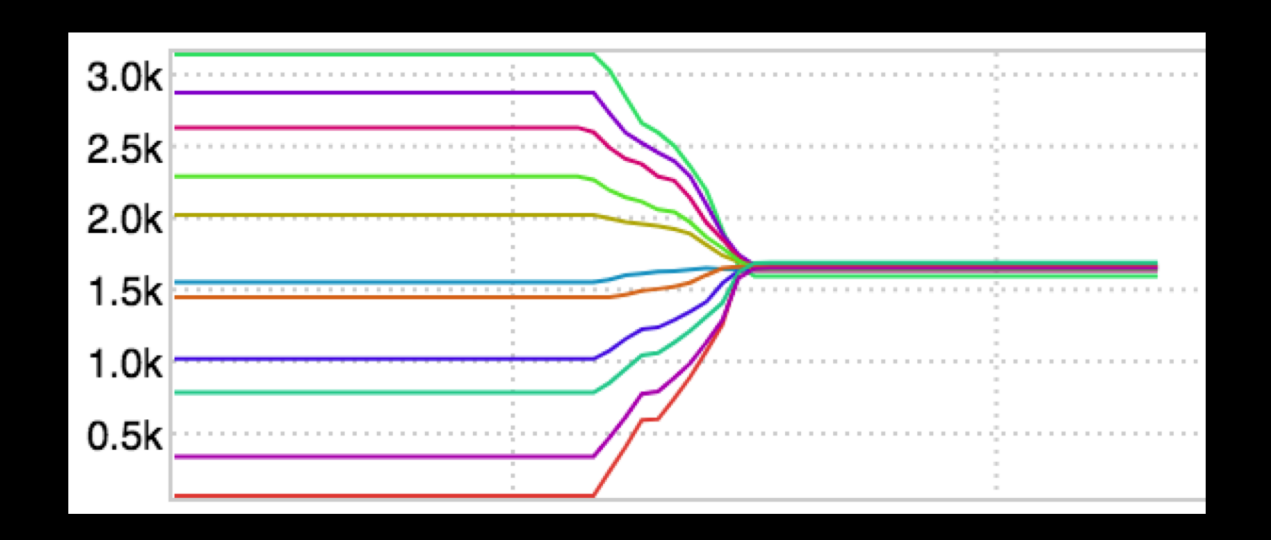

#### Case of URPs

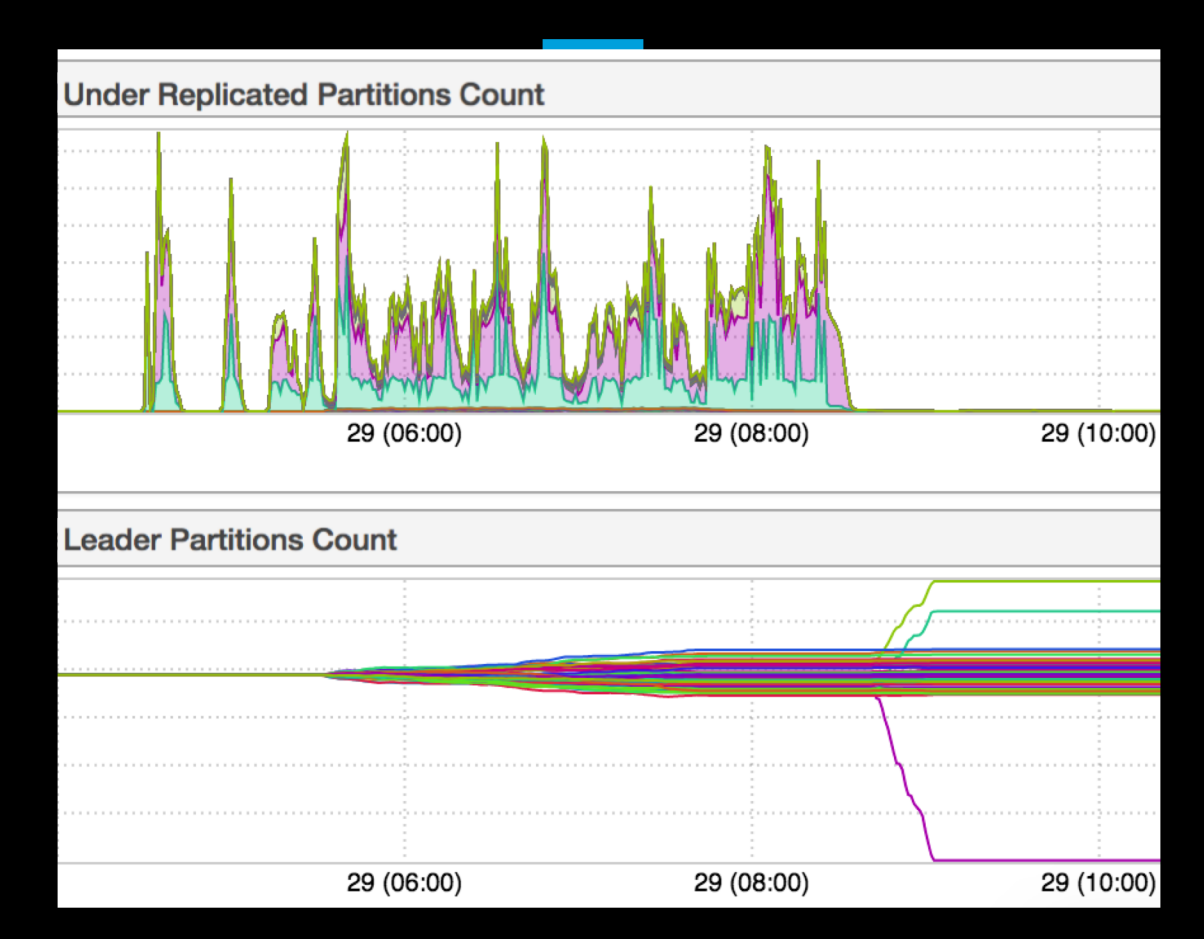

#### Kafka assigner

Pros:

 High level admin commands Simple to use Allows chaining rebalance goals Easy to remove all partitions from a broker

#### Kafka assigner

 Cons: Where did you run it? In-optimal balances in certain cases Needs manual invocation and supervision

# Cruise Control

#### Cruise Control

 Central System Complete live health of the cluster Manual/Automatic management of workload

## Design

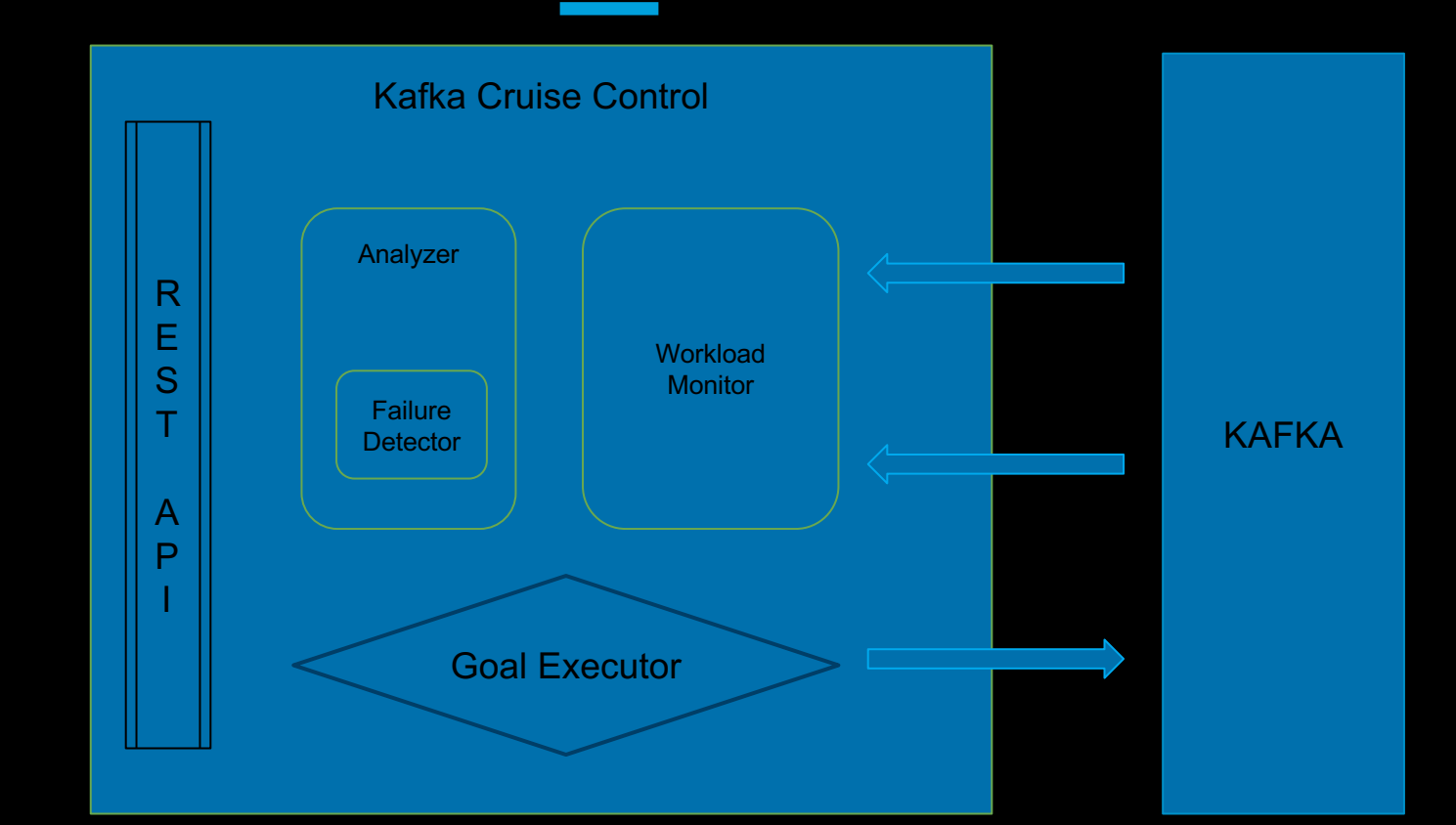

User

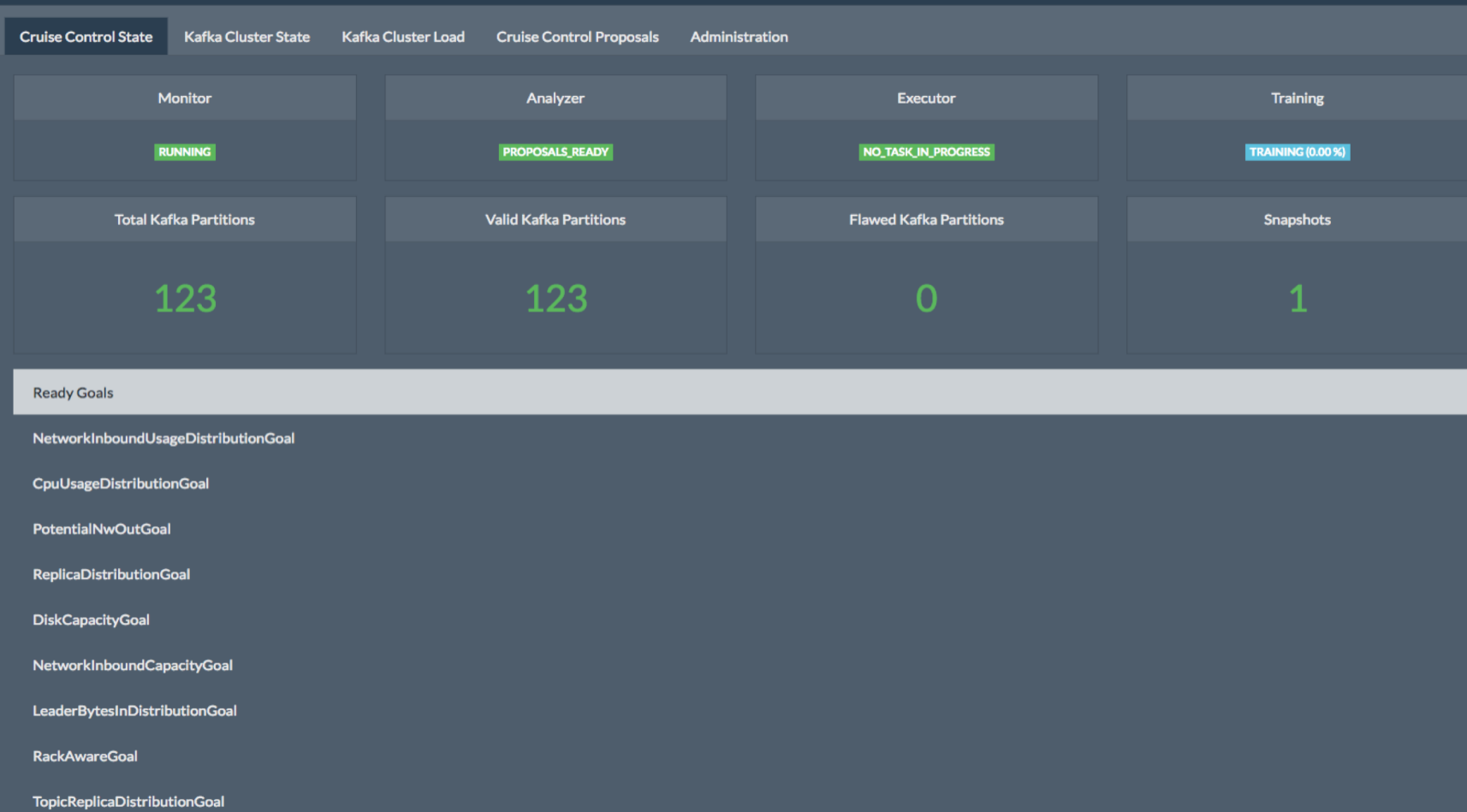

**Kafka Cluster State Kafka Cluster Load**  **Cruise Control Proposals** Administration

#### **Administrative Section**

ALERT: Any Actions that you do in this section will have consequences on your Kafka Cluster. Please think twice before executing these actions.

- 1. Add broker to kafka cluster
- 2. Remove broker from kafka cluster
- 3. Demote broker from kafka cluster
- 4. Rebalance kafka cluster
- 5. Stop Execution

#### **Broker Administration**

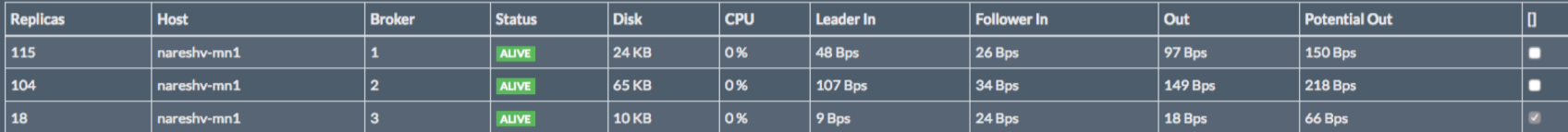

Flags: 2 Dryrun 2 Kafka Assigner Mode

Remove Broker(s) url: http://localhost:8080/kafkacruisecontrol/remove\_broker?kafka\_assigner=true&dryrun=true&brokerid=3&json=true Demote Broker(s) url: http://localhost:8080/kafkacruisecontrol/demote\_broker?kafka\_assigner=true&dryrun=true&brokerid=3&json=true

**Remove 1 Broker** Demote 1 Broker

### Cruise Control

#### **Balancing Performance**

Racks: 10

Brokers: 40

Entities: 50K

Topics: 3K

Replication Factor: 3

**Entity distribution: Exponential** 

Balance percentage (for all resources): 1.05

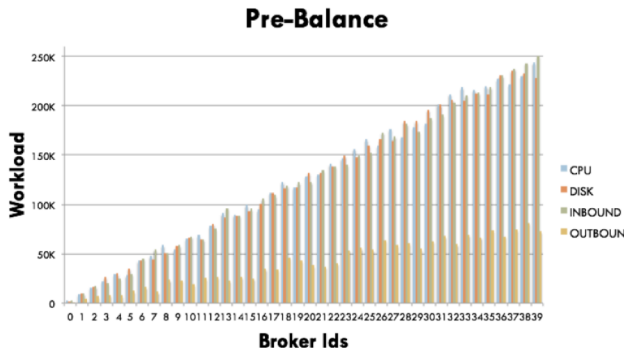

**DISK** 

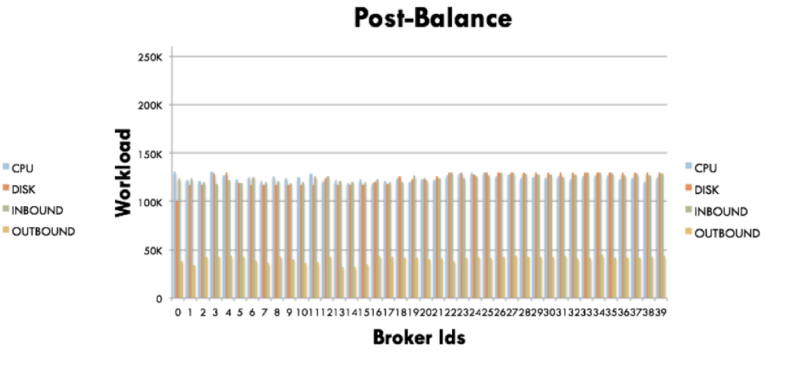

PRE-BALANCE BROKER LOAD DISTRIBUTION

**INBOUND** 

**OUTBOUND** 

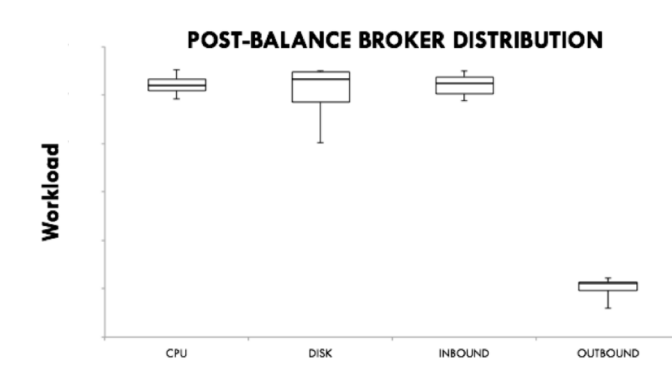

Workload

CPU

CC setup requirements

 Kafka > 0.11.0.0 Drop in jar

#### Features already built-in

 Resource utilization tracking Multi-goal rebalance Anomaly detection Admin operations

## How is CC doing?

 Save SRE's time to debug/fix kafka workload issues Very fast operations Central place to look at for globally distributed teams Self-heal !!

#### Resources

Kafka shipped admin-tools: <https://github.com/apache/kafka/tree/trunk/bin>

Kafka Assigner: <https://github.com/linkedin/kafka-tools/wiki/Kafka-Assigner>

Cruise Control: <https://github.com/linkedin/cruise-control>

Connect with me: https://www.linkedin.com/in/indrajeetkm/

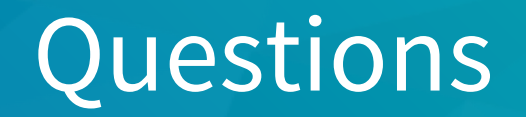